#### Defining an interaction where the down press of the "1"-key corresponds to an update of the model to change its color to yellow. The beginning of the field name defines a message name, the argument in the square brackets specifies a dynamic comparison, and the value describes how the model gets updated when the message occurs and the argument evaluates to true.

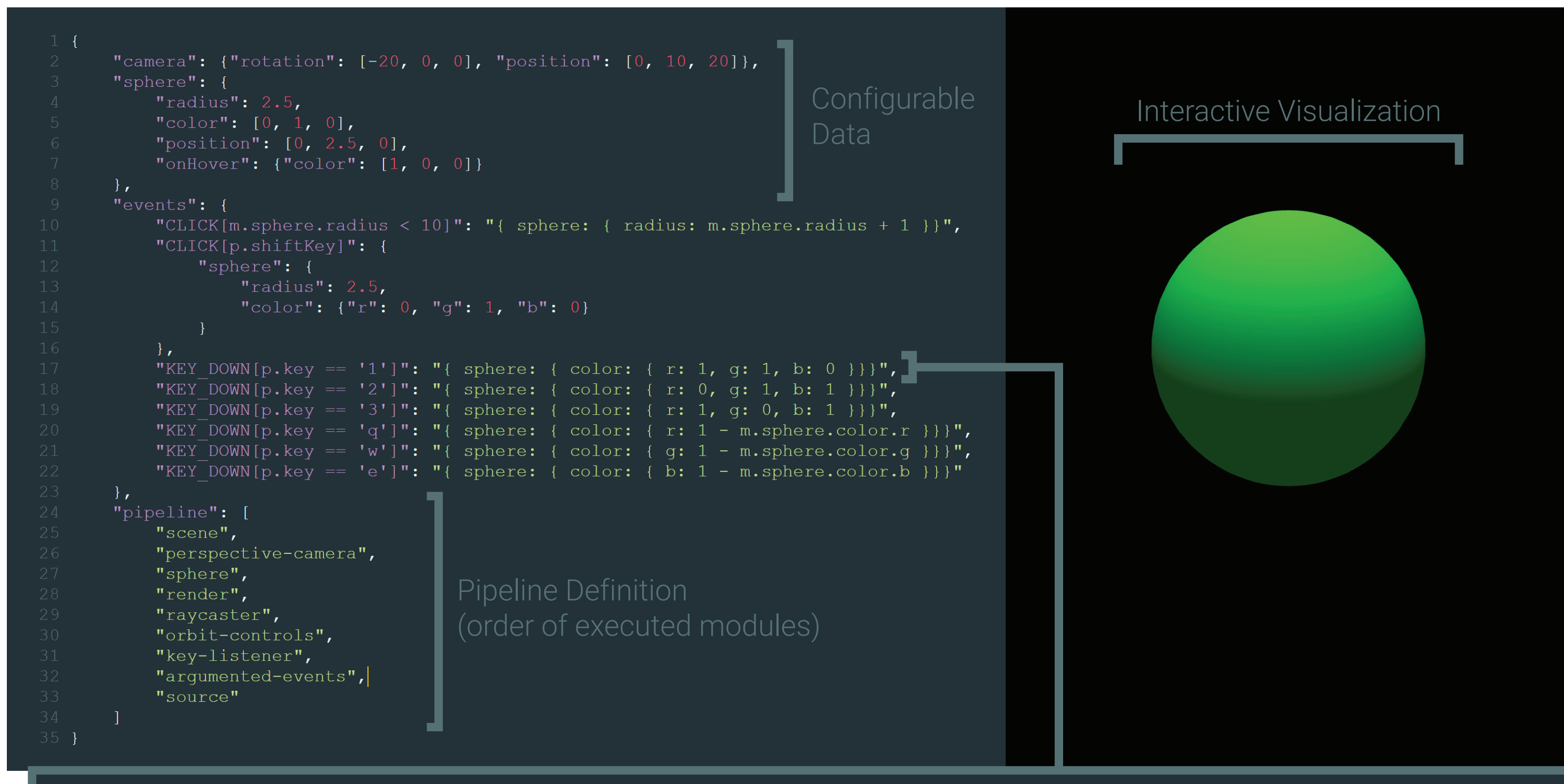

"KEY DOWN[p.key == '1']": "{ sphere: { color: { r: 1, g: 1, b: 0 } } }",

- enable 3D creation for non computer graphic experts
- ease sharing of interactive visualizations
- provide custom interaction techniques for domain experts
- extend visualizations by modular components

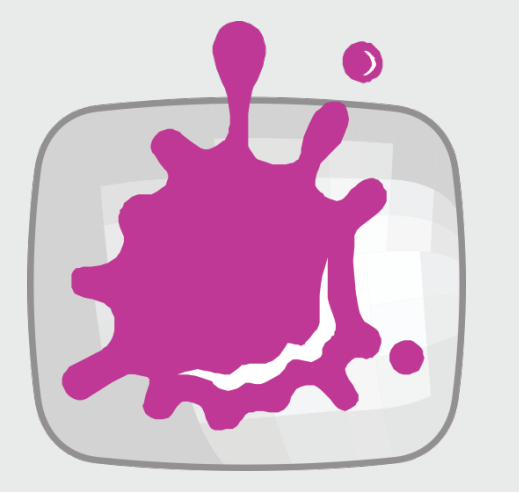

# Case Studies

Case Study #1:

- simple example showing the system's general working
- wrtiting an interactive visualization with a custom module
- extend module with custom inputs and interactions

#### Case Study #2:

- shows praticality of our system for large data

- volume visualization

- change shader parameters through DSL
- DSL variables (fields that are not defined by a module)

# Contribution

- A declarative domain-specific language (DSL) for interactive 3D visualizations
- able to configure all stages of the visualization pipline
- human readable format (JSON) as host language
- users can create and configure interactive 3D visualizations

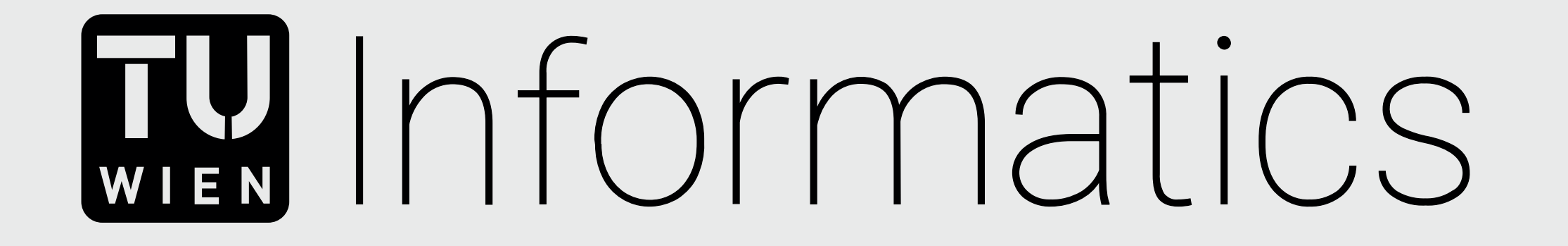

# A Modular Domain-Specific Language for Interactive 3D Visualization TU Wien Informatics

Modular system for computing visualizations using the DSL - declarative design principles with functional data structures - interfacing with imperative web environment

#### Visualization-creation environment

- allows quick prototyping of visualization design - live DSL shows internal state and enables parameter changes

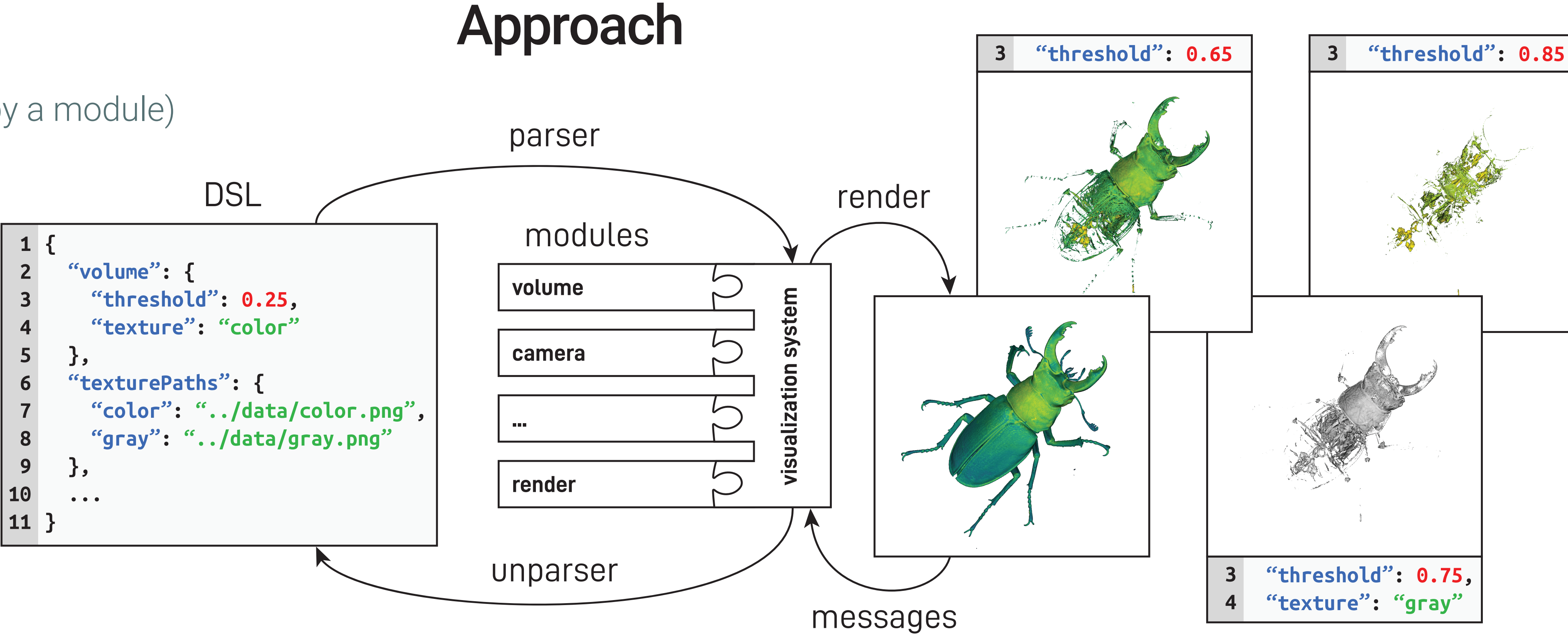

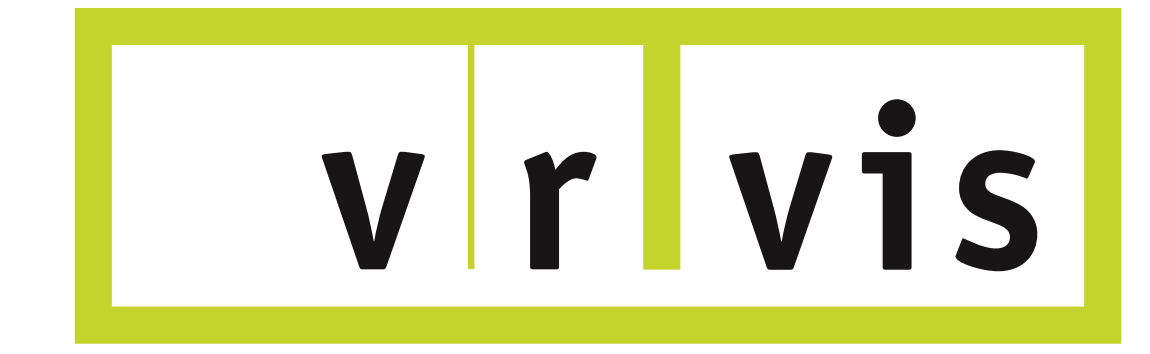

### Case Study #3:

 - dynamic encoding functions map data to a point cloud - integration of Vega as a sub-DSL resulting in a linked view

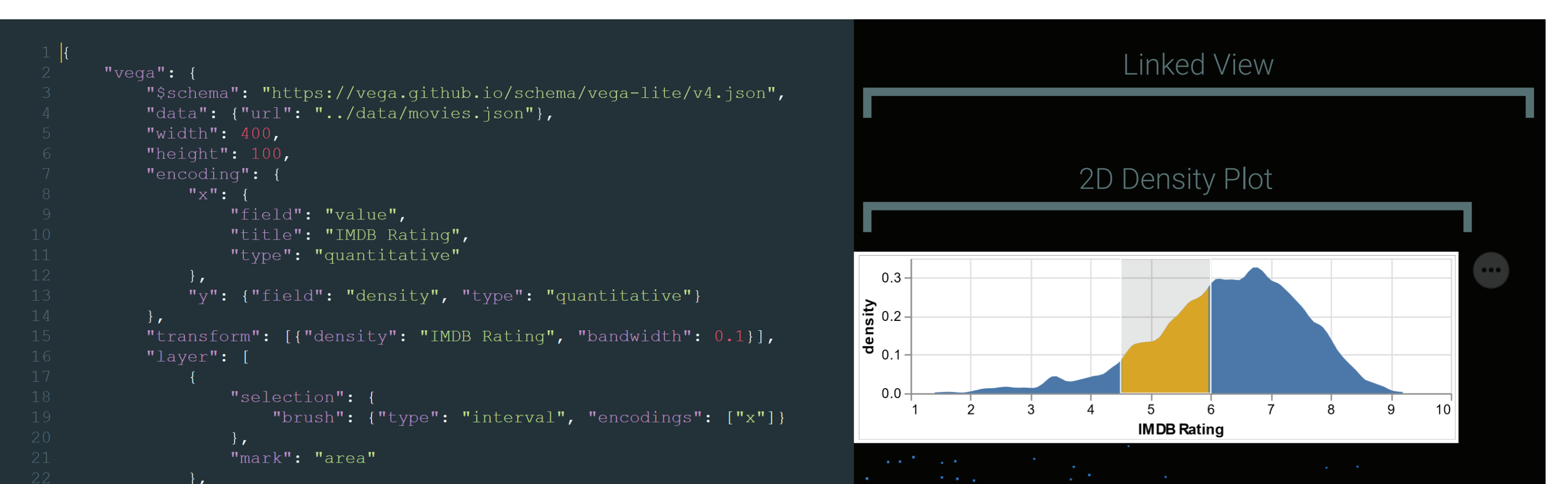

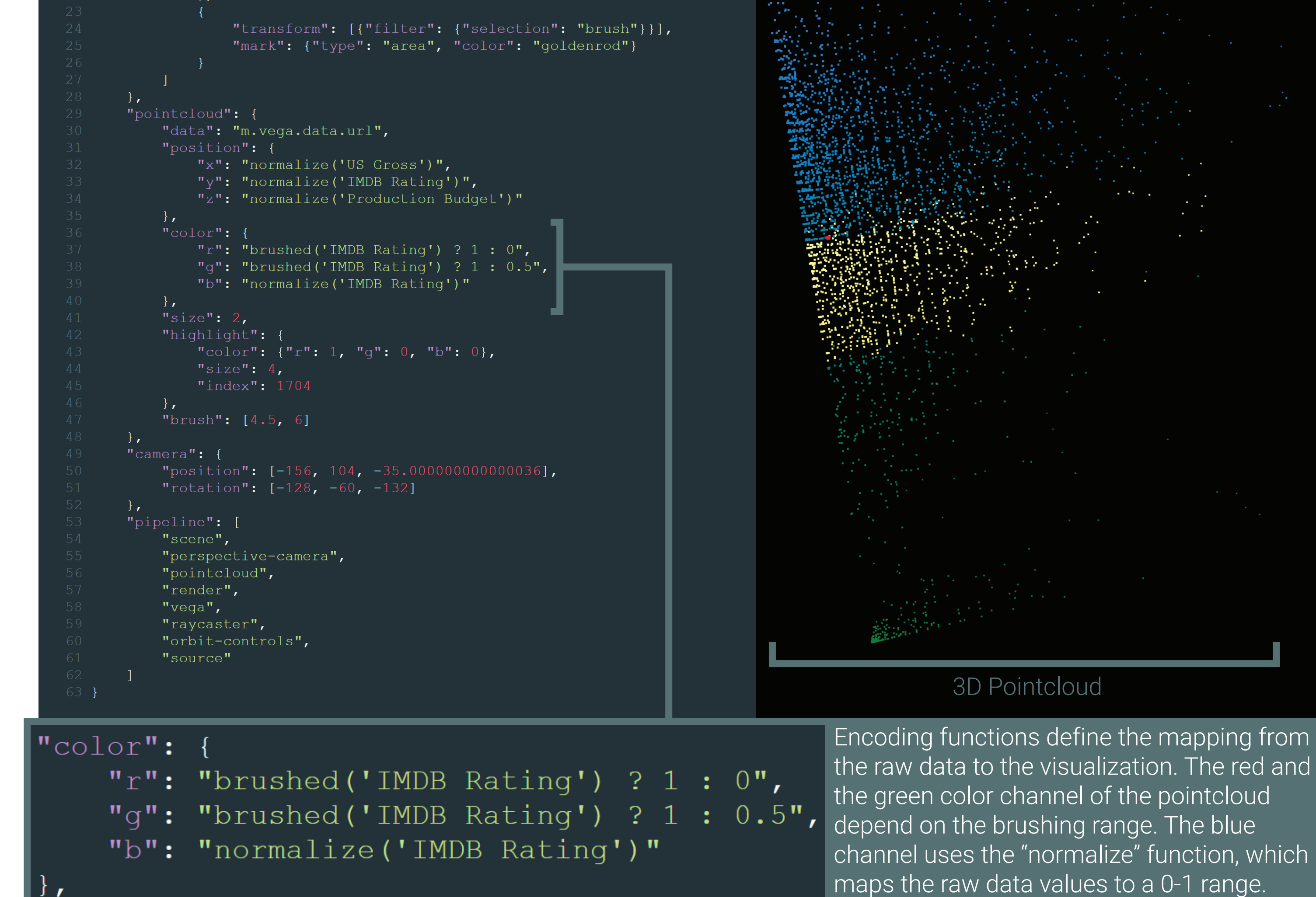

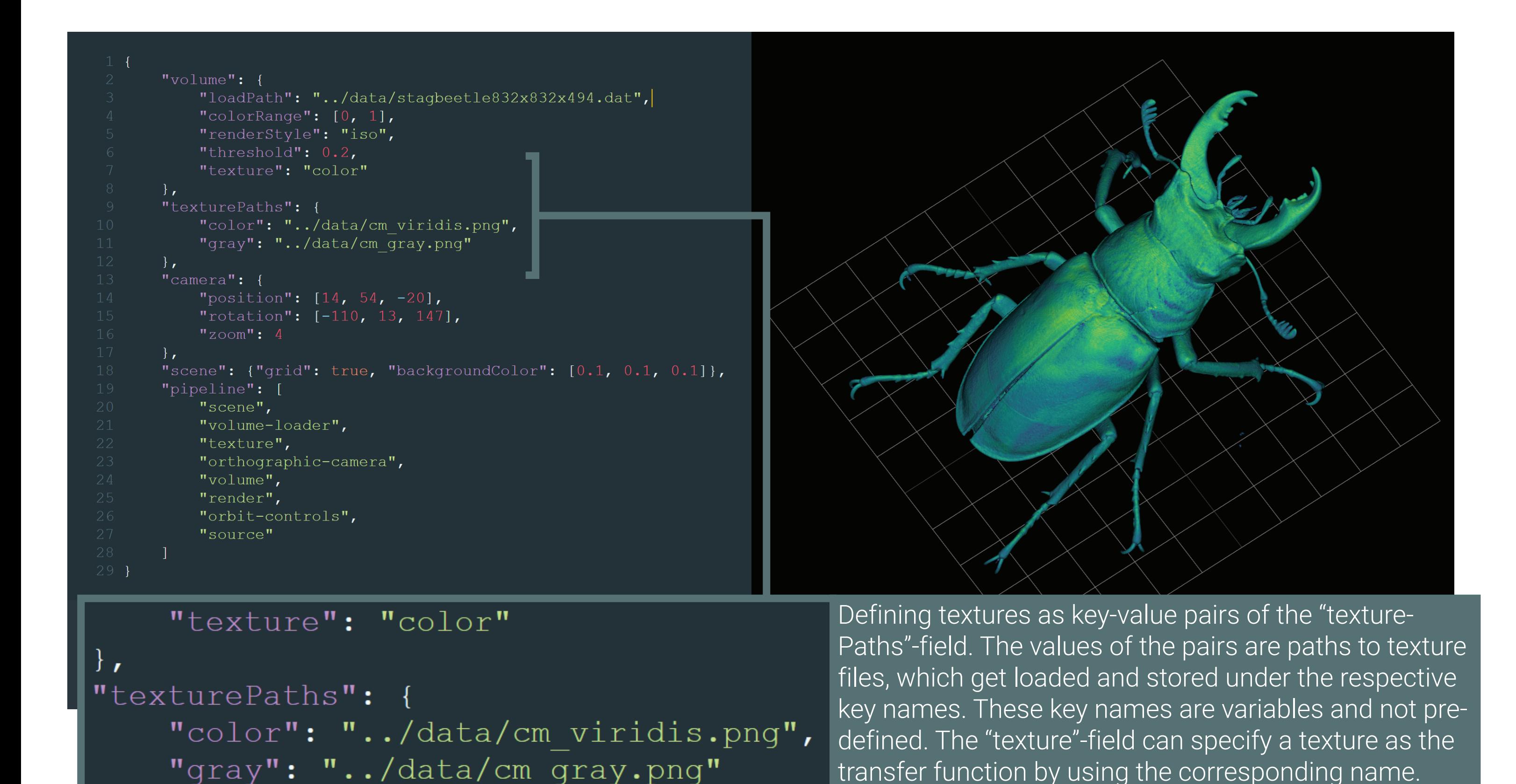

transfer function by using the corresponding name.

Dominik Scholz Visual Computing

# **Motivation**

Institute for Visual Computing and Human-Centered Technology Research Unit of Computer Graphics Supervisor: Univ.Prof. Dipl.-Ing. Dr.techn. Eduard Gröller Assistance: Dipl.-Ing. Harald Steinlechner